# **Twtio Audio Recording 11**

**United States. Patent and Trademark Office**

 **A Modern Approach to Naming Guitar Chords - Edition 3** Joseph Davis,2022-06-10 Finally—an intuitive, single-source standardization for naming guitar chords in the 21st century! A honing of guitar theory as a subcategory of music theory. Commonsense approach to all things guitar chord, including how to label alternate chord voicings. New concepts, including natural harmonics chords, unison chords, and octaval chords. A massive Instructional Glossary with clear and precise definitions, benefiting both guitarists and music theorists alike. Appendices containing 747 graphical guitar chord boxes and definitions for several guitar tunings: • Standard • Open Major A/E • Open Major G/D • Drop D • Double Drop D • Bruce Palmer Modal "Band of Witches" sample song sheet. Procedures for registering a copyright with the U.S. Copyright Office. Introduction to U.S. copyright law's fair use doctrine, including a comparison of mechanical and sync licenses. Presented in an easy-to-read, connect-the-dots manner. An absolute must-read for the guitarist wanting to transcribe new sound-creations into guitar chords. The only textbook needed for a Progressive Guitar Theory 105 course. Though geared toward the needs of a seasoned guitarist, this book contains a wealth of information that will benefit anyone, from the casual campfire-strumming enthusiast to avid music theorists looking for a greater understanding of the challenges facing non-sight-reading guitar players. Book Review: A soup-tonuts guide for guitarists looking for a comprehensive way to name and notate

chords. Music theory and practicality are sometimes at odds. For example, theory dictates that a chord must have three or more notes, but as debut author Davis explains in his introduction, guitarists play two-note formations frequently, which they must then label as chords when transcribing. As one gets deeper into theory, the conflicts can get more complicated in terms of where a "root" note might lay in a chord sequence, or how a chord might fit in a particular scale. Davis seeks to solve that quandary with a practical standard for working guitarists. It's a complicated task, and this book provides a lot of context for readers to consider, explaining pitch, tuning, scales, and intervals, and even providing information on copyrighting musical works. Along the way, he takes a lot of advanced ideas into account, such as unaltered nonextended chords, unaltered extended chords, suspended nonextended chords, and the like. Chances are that any guitarist who's attracted by the title of this book already knows enough to follow these theoretical aspects. The author offers a process to make these concepts clearer, [to Gatekeeper: my rewrite attends to the rest of the sentence & the next one] but it's not a basic, numbered list of steps. Readers with no education in theory may have to read passages several times to put the level of detail into proper perspective [to Gatekeeper: this ends the portion of the Review I fixed.]. A weekend warrior who's happy banging out basic G-C-D or E-A-D progressions, for instance, won't find much use for

the theory, but those looking to move forward will find value in the first,

basic chapters and the massive appendices, which feature definitions of everything from Travis picking to truss rods. For guitarists who write, the most useful aspect of this book may be the chord guide, which includes voicings for both standard and alternate tunings. A complex manual for guitar players who want to keep learning new things. -- Kirkus Indie Reviews

 **A Modern Approach to Naming Guitar Chords 4th Ed.** Joseph Davis,2023-01-03 Finally—an intuitive, single-source standardization for naming guitar chords in the 21st century! A honing of guitar theory as a subcategory of music theory. Commonsense approach to all things guitar chord, including how to label alternate chord voicings. New concepts, including natural harmonics chords, unison chords, and octaval chords. A massive Instructional Glossary with clear and precise definitions, benefiting both guitarists and music theorists alike. Appendices containing 747 graphical guitar chord boxes and definitions for several guitar tunings: • Standard • Open Major A/E • Open Major G/D • Drop D • Double Drop D • Bruce Palmer Modal "Band of Witches" sample song sheet. Procedures for registering a copyright with the U.S. Copyright Office. Introduction to U.S. copyright law's fair use doctrine, including a comparison of mechanical and sync licenses. Presented in an easyto-read, connect-the-dots manner. An absolute must-read for the guitarist wanting to transcribe new sound-creations into guitar chords. The only textbook needed for a Progressive Guitar Theory 105 course. Though geared toward the needs of a seasoned guitarist, this book contains a wealth of

information that will benefit anyone, from the casual campfire-strumming enthusiast to avid music theorists looking for a greater understanding of the challenges facing non-sight-reading guitar players. Book Review: A soup-tonuts guide for guitarists looking for a comprehensive way to name and notate chords. Music theory and practicality are sometimes at odds. For example, theory dictates that a chord must have three or more notes, but as debut author Davis explains in his introduction, guitarists play two-note formations frequently, which they must then label as chords when transcribing. As one gets deeper into theory, the conflicts can get more complicated in terms of where a "root" note might lay in a chord sequence, or how a chord might fit in a particular scale. Davis seeks to solve that quandary with a practical standard for working guitarists. It's a complicated task, and this book provides a lot of context for readers to consider, explaining pitch, tuning, scales, and intervals, and even providing information on copyrighting musical works. Along the way, he takes a lot of advanced ideas into account, such as unaltered nonextended chords, unaltered extended chords, suspended nonextended chords, and the like. Chances are that any guitarist who's attracted by the title of this book already knows enough to follow these theoretical aspects. The author offers a process to make these concepts clearer, [to Gatekeeper: my rewrite attends to the rest of the sentence & the next one] but it's not a basic, numbered list of steps. Readers with no education in theory may have to read passages several times

to put the level of detail into proper perspective [to Gatekeeper: this ends the portion of the Review I fixed.]. A weekend warrior who's happy banging out basic G-C-D or E-A-D progressions, for instance, won't find much use for the theory, but those looking to move forward will find value in the first, basic chapters and the massive appendices, which feature definitions of everything from Travis picking to truss rods. For guitarists who write, the most useful aspect of this book may be the chord guide, which includes voicings for both standard and alternate tunings. A complex manual for guitar players who want to keep learning new things. -- Kirkus Indie Reviews

 The AudioPro Home Recording Course Bill Gibson,1999-04 Gibson's classic techniques taught in the first two volumes gave you the foundation to hone your recording skills. The third volume focuses on the latest technologies: digital hard disk recording, MIDI sequencing, mastering with computers, CD-R technology and much more! Learn about audio hardware for computers, software comparisons and recommendations, including important tricks and tips that will improve your workflow! You'll discover secrets of the current state of the art in audio recording and multimedia while learning how to prepare for the music industry of the future.

 Sound and Recording Francis Rumsey,Tim Mccormick,2012-11-12 This bestselling book introduces you to the principles of sound, perception, audio technology and systems. Whilst offering vital reading for audio students and trainee engineers, this guide is ideal for anyone concerned with audio, sound and recording, beginners and professionals alike. Comprehensive and easy to understand, this fifth edition is bang up to date, with expanded information on digital audio principles, systems and applications, as well as an extensively updated chapter on MIDI and synthetic audio control.

 **Practical Recording Techniques** Bruce Bartlett,2013-07-31 Hands-on practical guide covering all aspects of recording, ideal for beginning and intermediate recording engineers, producers, musicians and audio enthusiasts. Filled with tips and shortcuts, this book offers advice on equipping a home studio (both low-budget and advanced), suggestions for set-up, acoustics, choosing monitor speakers, and preventing hum. This best-selling guide also tells how to judge recordings and improve them to produce maximum results. New material covered in the 5th edition to include: \* complete revision and update of digital media sections \* new section on mixing tips \* new section on podcasts and file sharing \* new section equipment and connector levels \* new section function and connector types \* new section on digital metering \* new section exporting projects from other studios \* new photos

 **The Complete Guide to Fujifilm's X-T20 (B&W Edition)** Tony Phillips,2017-04-13 Written for Fujifilm's outstanding X-T20 travel camera, this is EVERYTHING X-T20 explained in easy to understand language! It is the Manual on Steroids and much more... So if you're uncertain about anything your XT20 does, grab this book! It's packed with clear tutorials and examples, with nearly 400 tips and tricks to help you master photography with your X-T20. n this 616-page full-color book, you'll learn: \* About every mode, menu, button, function, and socket. \* How to get fully touchy-feely with the new touch screen. \* How the new Fujifilm flash system and EF-X500 wireless flash works. \* All about Lighting - even Manual flash! (Plus more!)

 *Magnetic Recording Handbook* Camras,2012-12-06 When I started in magnetic recording nearly fifty years ago, it was easy to perceive the common sense of it. There was very little mathematics and every new finding was a source of wonder. I have tried to recapture this spirit with simple explanations, while maintaining a high density of infonnation and cov ering the entire field. This book introduces a novice to magnetic recording and its many branches. It includes reference data for designers and users. Each chapter stands by itself; no prerequisites are essential. For a quick survey, the equations and worked out examples can be disregarded. The magnetic recording art is changing so rapidly that new advances are announced almost every month. These are properly covered by journal articles and manufacturers' catalogs. This book will fulfil its purpose if it gives a back ground for easily comprehending the new advances. I have included subjects and devices not found elsewhere, and some unconventional viewpoints. I would welcome comments from readers. To Jay McKnight I am deeply grateful for important suggestions and helpful comments. I appreciate also the help of BASF, John Boyers, Joseph Dundovic, Charles Ginsburg, Peter Hammar, Yasuo Imaoka, Hal Kaitchuk, Otto Kornei, Harold Miller, Jack Mullin, Jim Novak, Lenard Perlman, Carl Powell,

*8*

Sidney Rubens, John Shennan, Shigeo Shima, Heinz Thiele, Yoshimi Watanabe and many others; and to my daughter Ruth for typing.

Air Force Manual United States. Department of the Air Force,1966

 *Audio Recording for Profit* Chris Stone,2000 This is the first real inside look at the business of professional audio recording, which fuels a multi billion dollar global music industry. Industry pioneer Chris Stone provides hard-earned business strategies, guidelines, and advice on every aspect of launching and managing a professional audio recording business. 18 illus.; 20 photos.

 *A Modern Approach to Naming Guitar Chords* Joseph Davis,2020-09-07 Finally—an intuitive, single-source standardization for naming guitar chords in the 21st century! A honing of guitar theory as a subcategory of music theory. Commonsense approach to all things guitar chord, including how to label alternate chord voicings. New concepts, including natural harmonics chords, unison chords, and octaval chords. A massive Instructional Glossary with clear and precise definitions, benefiting both guitarists and music theorists alike. Appendices containing 747 graphical guitar chord boxes and definitions for several guitar tunings: • Standard • Open Major A/E • Open Major G/D • Drop D • Double Drop D • Bruce Palmer Modal "Band of Witches" sample song sheet. Procedures for registering a copyright with the U.S. Copyright Office. Introduction to U.S. copyright law's fair use doctrine, including a comparison of mechanical and sync licenses. Presented in an easyto-read, connect-the-dots manner. An absolute must-read for the guitarist wanting to transcribe new sound-creations into guitar chords. The only textbook needed for a Progressive Guitar Theory 105 course. Though geared toward the needs of a seasoned guitarist, this book contains a wealth of information that will benefit anyone, from the casual campfire-strumming enthusiast to avid music theorists looking for a greater understanding of the challenges facing non-sight-reading guitar players. Book Review: A soup-tonuts guide for guitarists looking for a comprehensive way to name and notate chords. Music theory and practicality are sometimes at odds. For example, theory dictates that a chord must have three or more notes, but as debut author Davis explains in his introduction, guitarists play two-note formations frequently, which they must then label as chords when transcribing. As one gets deeper into theory, the conflicts can get more complicated in terms of where a "root" note might lay in a chord sequence, or how a chord might fit in a particular scale. Davis seeks to solve that quandary with a practical standard for working guitarists. It's a complicated task, and this book provides a lot of context for readers to consider, explaining pitch, tuning, scales, and intervals, and even providing information on copyrighting musical works. Along the way, he takes a lot of advanced ideas into account, such as unaltered nonextended chords, unaltered extended chords, suspended nonextended chords, and the like. Chances are that any guitarist who's attracted by the title of this book already knows enough

to follow these theoretical aspects. The author offers a process to make these concepts clearer, [to Gatekeeper: my rewrite attends to the rest of the sentence & the next one] but it's not a basic, numbered list of steps. Readers with no education in theory may have to read passages several times to put the level of detail into proper perspective [to Gatekeeper: this ends the portion of the Review I fixed.]. A weekend warrior who's happy banging out basic G-C-D or E-A-D progressions, for instance, won't find much use for the theory, but those looking to move forward will find value in the first, basic chapters and the massive appendices, which feature definitions of everything from Travis picking to truss rods. For guitarists who write, the most useful aspect of this book may be the chord guide, which includes voicings for both standard and alternate tunings. A complex manual for guitar players who want to keep learning new things. -- Kirkus Reviews

 *The Filmmaker's Handbook* Steven Ascher,2012-11-27 The authoritative guide to producing, directing, shooting, editing, and distributing your video or film. Whether you aspire to be a great filmmaker yourself or are looking for movie gifts, this comprehensive guide to filmmaking is the first step in turning a hobby into a career. Widely acknowledged as the "bible" of video and film production, and used in courses around the world, The Filmmaker's Handbook is now updated with the latest advances in HD and digital formats. For students and teachers, professionals and novices, this indispensable handbook covers all aspects of movie making. • Techniques for making dramatic

features, documentaries, corporate, broadcast, and experimental videos and films • Shooting with DSLRs, video, film, and digital cinema cameras • Indepth coverage of lenses, lighting, sound recording, editing, and mixing • Understanding HDR, RAW, Log, 4K, UHD, and other formats • The business aspects of funding and producing your project • Getting your movie shown in theaters, on television, streaming services, and online

 *Guerrilla Home Recording* Karl Coryat,2008 (Reference). A clever resource for the ever-growing home recording market. The revised edition is updated with a greater focus on digital recording techniques, the most powerful tools available to the home recordist. There are chapters devoted to instrument recording, humanizing drum patterns, mixing with plug-ins and virtual consoles, and a new section on using digital audio skills. And since, many true Guerrillas still record to analog tape, we have retained the best of that world. This edition features many more graphics than in the original edition, further enforcing Guerrilla Home Recording 's reputation as the most readable, user-frienly recording title on the market.

 **Acoustic Communication in Birds** Kroodsma,2012-12-02 Acoustic Communication in Birds, Volume 1: Production, Perception, and Design Features of Sounds presents the scientific study of bird vocalizations. This book discusses the relations between the physical structure of bird vocalization and their quality as perceived by the recipient. Organized into nine chapters, this volume begins with an overview of the first sound recording of bird sound.

This text then outlines some of the complex processes and events between sound production and behavior response to sound. Other chapters consider the study of neural control of vocalizations in birds. This book discusses as well the acoustic information transmitted through the wide range of habitats plays a crucial role in different avian behaviors, including individual and species recognition, territorial defense, mate selection, and song learning. The final chapter deals with a more detailed functional interpretation of a particular sound. This book is a valuable resource for ornithologists, ethologists, and research workers.

 **Audio for Television** John Watkinson,1997-04-17 Audio for Television outlinines all the relevant principles and practices. Newcomers to the field will find it an invaluable, up to date resource and experienced sound people will gain from the explanations of new technology. The rate of change in the technology of television sound has recently accelerated to such a degree that it is now a sufficiently expansive subject to warrant a book of its own. These rapid changes, from the introduction first of stereo, then multichannel or surround sound, have made it difficult for those working in this field to keep up with the technology and even harder for those just setting out on a career in television sound. The book considers analog and digital audio as alternatives and stresses the advantages of both. Microphone and loudspeaker technology is also discussed in some detail and audio recording and routing and transmission are also covered.

 **Sensory Evaluation of Sound** Nick Zacharov,2018-12-07 Sensory Evaluation of Sound provides a detailed review of the latest sensory evaluation techniques, specifically applied to the evaluation of sound and audio. This three-part book commences with an introduction to the fundamental role of sound and hearing, which is followed by an overview of sensory evaluation methods and associated univariate and multivariate statistical analysis techniques. The final part of the book provides several chapters with concrete real-world applications of sensory evaluation ranging from telecommunications, hearing aids design and binaural sound, via the latest research in concert hall acoustics through to audio-visual interaction. Aimed at the engineer, researcher, university student or manager the book gives insight into the advanced methods for the sensory evaluation with many application examples. Introduces the fundamental of hearing and the value of sound Provides a firm theoretical basis for advanced techniques in sensory evaluation of sound that are then illustrated with concrete examples from university research through to industrial product development Includes chapters on sensory evaluation practices and methods as well as univariate and multivariate statistical analysis Six application chapters covering a wide range of concrete sensory evaluation study examples including insight into audio-visual assessment Includes data analysis with several associated downloadable datasets Provides extensive references to the existing research literature, text books and standards

 **Introduction to Audio** Peter Utz,2003-01-01 In Introduction to Audio Production Peter Utz presents a concise overview of audio production, as well as how to set up and use the most common types of audio equipment to make and play back recordings. Utz leads the reader step-by-step through the process of selecting microphones, positioning them to receive the clearest sound, then connecting them properly to mixers and amplifiers. Digital and analog audio recording techniques are taught, along with methods of mixing, manipulating, editing and "sweetening" the sound as well as copying it for distribution on tape, compact discs, and other media. Practical skills, useful in the studio or in field production, are emphasized, such as when to use certain types of cables, connectors, inputs, and outputs. This book is an essential guide to anyone working in the field.

 *Official Gazette of the United States Patent and Trademark Office* United States. Patent and Trademark Office,2002

 **Home Recording For Musicians For Dummies** Jeff Strong,2014-09-04 Save studio fees with pro-quality recording at home Home Recording For Musicians For Dummies offers simple explanations on how to record music in a home studio, no matter your style, method, or sound. With expert guidance every step of the way, you'll find the answers to your questions about choosing equipment, recording tracks, editing, mixing, mastering, and more. Updated to reflect the latest home recording technology, this new edition addresses styles from live bands to electronica with easy navigation to the information you need

most. Beginners will find straightforward instruction on the fundamentals, while more experienced home recording engineers will appreciate insight to the tricks the pros use. With home recording gear increasingly approaching professional quality, the home studio is no longer the domain of the DIY-ordie. Even professional musicians are saving studio fees by recording at home, and today's plug-and-play technology makes high-quality sound accessible to those with a more amateur level of experience and budget. Home Recording For Musicians For Dummies gives you the information you need to set up your studio and use it like a pro: Choose the right gear for the job, and set up for quality sound Learn the fundamentals of recording, from choosing a mic to working with a mixer Master MIDI, multitrack recording, and audio capture for optimum sourcing Edit, mix, and master your tracks, and add effects to enhance your sound Don't let poor audio quality distract from your music. Find out what tools you need, how to use them, and how to follow the timetested steps of making a record. You spend valuable time developing your talent, skills, and sound, so take a minute to learn how to make your music shine with the expert advice and easy-to-follow instruction in Home Recording For Musicians For Dummies.

 *Mobile Computing, Applications, and Services* Gerard Memmi,Ulf Blanke,2014-03-04 This book constitutes the thoroughly refereed postconference proceedings of the 5th International Conference on Mobile Computing, Applications, and Services (MobiCASE 2013) held in Paris, France, in November 2013. The 13 full, 5 short and 9 poster papers were carefully reviewed and selected from 64 submissions, and are presented together with 3 papers from the Workshop on Near Field Communication for Mobile Applications (NFS). The conference papers are covering mobile applications development, mobile social networking, novel user experience and interfaces, mobile services and platforms such as Android, iOS, BlackBerry OS, Windows phone, Bada, mobile software engineering and mobile Web, mobile payments and M2M infrastructure, mobile services such as novel hardware add-ons, energy aware services or tools, NFC-based services, authentication services.

 **Multi-Track Recording for Musicians** Brent Hurtig, An up-to-date volume designed to take you from set-up to mixdown. Includes the fundamentals of recording, understanding your equipment (4-Track Mini-Studios, 24-Track Recorders, Digital/Audio Workstations, Mixers, Signal Processors, Mics, Monitor Systems), the MIDI Studio, Automation, Digital Equipment and much more. Also includes a hands-on session that takes you step-by-step through the recording process. Fully illustrated.

Twtio Audio Recording 11: Bestsellers in 2023 The year 2023 has witnessed a noteworthy surge in literary brilliance, with numerous captivating novels captivating the hearts of readers worldwide. Lets delve into the realm of top-selling books, exploring the fascinating narratives that have enthralled audiences this year. The Must-Read : Colleen Hoovers "It Ends with Us" This heartfelt tale of love, loss, and resilience has captivated readers with its raw and emotional exploration of domestic abuse. Hoover expertly weaves a story of hope and healing, reminding us that even in the darkest of times, the human spirit can triumph. Twtio Audio Recording 11 : Taylor Jenkins Reids "The Seven Husbands of Evelyn Hugo" This intriguing historical fiction novel unravels the life of Evelyn Hugo, a Hollywood icon who defies expectations and societal norms to pursue her dreams. Reids captivating storytelling and compelling characters transport readers to a bygone era, immersing them in a world of glamour, ambition, and self-discovery. Discover the Magic : Delia Owens "Where the Crawdads Sing" This captivating coming-of-age story follows Kya Clark, a young woman who grows up alone in the marshes of North Carolina. Owens spins a tale of resilience, survival, and the transformative power of nature, captivating readers with its evocative prose and mesmerizing setting. These top-selling novels represent just a fraction of the literary treasures that have emerged in 2023. Whether you seek tales of romance, adventure, or personal growth, the world of literature offers an abundance of captivating stories waiting to be discovered. The novel begins with Richard Papen, a bright but troubled young man, arriving at Hampden College. Richard is immediately drawn to the group of students who call themselves the Classics Club. The club is led by Henry Winter, a brilliant and charismatic young man. Henry is obsessed with Greek mythology and philosophy, and he quickly draws

Richard into his world. The other members of the Classics Club are equally as fascinating. Bunny Corcoran is a wealthy and spoiled young man who is always looking for a good time. Charles Tavis is a quiet and reserved young man who is deeply in love with Henry. Camilla Macaulay is a beautiful and intelligent young woman who is drawn to the power and danger of the Classics Club. The students are all deeply in love with Morrow, and they are willing to do anything to please him. Morrow is a complex and mysterious figure, and he seems to be manipulating the students for his own purposes. As the students become more involved with Morrow, they begin to commit increasingly dangerous acts. The Secret History is a exceptional and gripping novel that will keep you guessing until the very end. The novel is a cautionary tale about the dangers of obsession and the power of evil.

#### **Table of Contents Twtio Audio Recording 11**

1. Understanding the eBook Twtio Audio Recording 11 The Rise of

Digital Reading Twtio Audio Recording 11 Advantages of eBooks Over Traditional Books 2. Identifying Twtio

Audio Recording 11

- Exploring Different
	- Genres
- $\circ$  Considering Fiction vs.
	- Non-Fiction
- $\circ$  Determining

# Your Reading Goals 3. Choosing the Right eBook Platform Popular eBook Platforms Features to Look for in an Twtio Audio Recording 11 User-Friendly Interface 4. Exploring eBook Recommendations from Twtio Audio Recording 11 Personalized Recommendations Twtio Audio Recording 11 User Reviews and Ratings

Twtio Audio Recording 11 and Bestseller Lists 5. Accessing Twtio Audio Recording 11 Free and Paid eBooks Twtio Audio Recording 11 Public Domain eBooks Twtio Audio Recording 11 eBook Subscription Services Twtio Audio Recording 11 Budget-Friendly Options 6. Navigating Twtio

### **Twtio Audio Recording 11**

Audio Recording 11 eBook Formats  $\circ$  ePub, PDF. MOBI, and More Twtio Audio Recording 11 Compatibility with Devices Twtio Audio Recording 11 Enhanced eBook Features 7. Enhancing Your Reading Experience Adjustable Fonts and Text Sizes of Twtio Audio Recording 11

 $\circ$  Highlighting and Note-Taking Twtio Audio

#### **Twtio Audio Recording 11**

Recording 11  $\circ$  Interactive Elements Twtio Audio Recording 11 8. Staying Engaged with Twtio Audio Recording 11 Joining Online Reading Communities  $\circ$  Participating in Virtual Book Clubs Following Authors and Publishers Twtio Audio Recording 11 9. Balancing eBooks and Physical Books Twtio Audio

Recording 11  $\circ$  Benefits of a Digital Library Creating a Diverse Reading Collection Twtio Audio Recording 11 10. Overcoming Reading Challenges  $\circ$  Dealing with Digital Eye Strain  $\circ$  Minimizing Distractions Managing Screen Time 11. Cultivating a Reading Routine Twtio Audio Recording 11  $\circ$  Setting Reading

Goals Twtio Audio Recording 11 ◦ Carving Out Dedicated Reading Time 12. Sourcing Reliable Information of Twtio Audio Recording 11 ○ Fact-Checking eBook Content of Twtio Audio Recording 11  $\circ$  Distinguishing Credible Sources 13. Promoting Lifelong Learning Utilizing eBooks for Skill

Development ○ Exploring Educational eBooks

14. Embracing eBook Trends

> Integration of Multimedia Elements Interactive and Gamified eBooks

### **Twtio Audio Recording 11 Introduction**

Free PDF Books and Manuals for Download: Unlocking Knowledge at Your Fingertips In todays fast-paced digital age, obtaining valuable knowledge has

become easier than ever. Thanks to the internet, a vast array of books and manuals are now available for free download in PDF format. Whether you are a student, professional, or simply an avid reader, this treasure trove of downloadable resources offers a wealth of information, conveniently accessible anytime, anywhere. The advent of online libraries and platforms dedicated to sharing knowledge has revolutionized the way we consume information. No longer confined to

physical libraries or bookstores, readers can now access an extensive collection of digital books and manuals with just a few clicks. These resources, available in PDF, Microsoft Word, and PowerPoint formats, cater to a wide range of interests, including literature, technology, science, history, and much more. One notable platform where you can explore and download free Twtio Audio Recording 11 PDF books and manuals is the internets largest free library. Hosted online, this catalog compiles a

vast assortment of documents, making it a veritable goldmine of knowledge. With its easy-to-use website interface and customizable PDF generator, this platform offers a user-friendly experience, allowing individuals to effortlessly navigate and access the information they seek. The availability of free PDF books and manuals on this platform demonstrates its commitment to democratizing education and empowering individuals with the

tools needed to succeed in their chosen fields. It allows anyone, regardless of their background or financial limitations, to expand their horizons and gain insights from experts in various disciplines. One of the most significant advantages of downloading PDF books and manuals lies in their portability. Unlike physical copies, digital books can be stored and carried on a single device, such as a tablet or smartphone, saving valuable space and weight. This convenience makes it

possible for readers to have their entire library at their fingertips, whether they are commuting, traveling, or simply enjoying a lazy afternoon at home. Additionally, digital files are easily searchable, enabling readers to locate specific information within seconds. With a few keystrokes, users can search for keywords, topics, or phrases, making research and finding relevant information a breeze. This efficiency saves time and effort,

streamlining the learning process and allowing individuals to focus on extracting the information they need. Furthermore, the availability of free PDF books and manuals fosters a culture of continuous learning. By removing financial barriers, more people can access educational resources and pursue lifelong learning, contributing to personal growth and professional development. This democratization of knowledge promotes intellectual curiosity and empowers individuals

to become lifelong learners, promoting progress and innovation in various fields. It is worth noting that while accessing free Twtio Audio Recording 11 PDF books and manuals is convenient and costeffective, it is vital to respect copyright laws and intellectual property rights. Platforms offering free downloads often operate within legal boundaries, ensuring that the materials they provide are either in the public domain or authorized for distribution. By adhering to copyright

laws, users can enjoy the benefits of free access to knowledge while supporting the authors and publishers who make these resources available. In conclusion, the availability of Twtio Audio Recording 11 free PDF books and manuals for download has revolutionized the way we access and consume knowledge. With just a few clicks, individuals can explore a vast collection of resources across different disciplines, all free of charge. This accessibility empowers

individuals to become lifelong learners, contributing to personal growth, professional development, and the advancement of society as a whole. So why not unlock a world of knowledge today? Start exploring the vast sea of free PDF books and manuals waiting to be discovered right at your fingertips.

#### **FAQs About Twtio Audio Recording 11 Books**

**What is a Twtio Audio Recording 11 PDF?** A PDF

(Portable Document Format) is a file format developed by Adobe that preserves the layout and formatting of a document, regardless of the software, hardware, or operating system used to view or print it. **How do I create a Twtio Audio Recording 11 PDF?** There are several ways to create a PDF: Use software like Adobe Acrobat, Microsoft Word, or Google Docs, which often have built-in PDF creation tools. Print to PDF: Many applications and operating systems have a "Print to PDF" option that allows you

to save a document as a PDF file instead of printing it on paper. Online converters: There are various online tools that can convert different file types to PDF. **How do I edit a Twtio Audio Recording 11 PDF?** Editing a PDF can be done with software like Adobe Acrobat, which allows direct editing of text, images, and other elements within the PDF. Some free tools, like PDFescape or Smallpdf, also offer basic editing capabilities. **How do I convert a Twtio Audio Recording 11 PDF to**

**another file format?**

There are multiple ways to convert a PDF to another format: Use online converters like Smallpdf, Zamzar, or Adobe Acrobats export feature to convert PDFs to formats like Word, Excel, JPEG, etc. Software like Adobe Acrobat, Microsoft Word, or other PDF editors may have options to export or save PDFs in different formats. **How do I password-protect a Twtio Audio Recording 11 PDF?** Most PDF editing software allows you to add password protection. In Adobe Acrobat, for

instance, you can go to "File" -> "Properties" -> "Security" to set a password to restrict access or editing capabilities. Are there any free alternatives to Adobe Acrobat for working with PDFs? Yes, there are many free alternatives for working with PDFs, such as: LibreOffice: Offers PDF editing features. PDFsam: Allows splitting, merging, and editing PDFs. Foxit Reader: Provides basic PDF viewing and editing capabilities. How do I compress a PDF file? You can use online tools

like Smallpdf, ILovePDF, or desktop software like Adobe Acrobat to compress PDF files without significant quality loss. Compression reduces the file size, making it easier to share and download. Can I fill out forms in a PDF file? Yes, most PDF viewers/editors like Adobe Acrobat, Preview (on Mac), or various online tools allow you to fill out forms in PDF files by selecting text fields and entering information. Are there any restrictions when working with PDFs? Some

PDFs might have restrictions set by their creator, such as password protection, editing restrictions, or print restrictions. Breaking these restrictions might require specific software or tools, which may or may not be legal depending on the circumstances and local laws.

# **Twtio Audio Recording 11 :**

read pdf the hashimoto s aip cookbook easy recipes for - Aug 26

#### 2022

web mar 18 2022 the hashimoto s aip cookbook easy recipes for thyroid healing on the paleo autoimmune protocol product details publisher rockridge press august 13 2019 language english paperback 200 pages isbn 10 164152488x isbn 13 978 1641524889 item weight 1 09 pounds dimensions  $7\ 5\ x\ 0\ 57\ x$ 9 25 inches **the hashimoto s aip cookbook easy recipes for thy karissa** - May 23 2022 web hashimoto s cookbook jerris noah 2020 02 09

hashimoto s cookbook main course delicious recipes designed to treat hashimoto s and many other autoimmune diseases aip thyroid e elective approach do you want to learn about hashimoto s recipes do you want to know how to prepare the most delicious meals that fit your diet **the complete thyroid cookbook easy recipes and meal plans** - Oct 28 2022 web jul 20 2021 the complete thyroid cookbook easy recipes and meal plans for hypothyroidism and

hashimoto s relief andrews lisa cicciarello 9781648765469 amazon com books books health fitness dieting diseases physical ailments and start saving today with fast free delivery buy new 16 23 list price 19 99

the hashimoto s aip cookbook easy recipes for thyroid healing - Jun 04 2023 web aug 13 2019 an anti inflammatory allergen free autoimmune protocol aip diet can help relieve or even reverse the symptoms of hashimoto s this aip cookbook makes it

delicious nutritious and doable to adopt the diet with step by step instructions and recipes that are easy and realistic for every lifestyle and budget *the hashimoto s aip cookbook easy recipes for thyroid* - Sep 26 2022

web an anti inflammatory allergen free autoimmune protocol aip diet can help relieve or even reverse the symptoms of hashimoto s this aip cookbook makes it delicious nutritious and doable to adopt the diet with step by step instructions and recipes

that are easy and realistic for every lifestyle and budget *the hashimoto s aip cookbook easy recipes for thyroid* - Mar 21 2022

web jul 30 2019 an anti inflammatory allergen free autoimmune protocol aip diet can help relieve or even reverse the symptoms of hashimoto s this aip cookbook makes it delicious nutritious and doable to adopt the diet with step by step instructions and recipes that are easy and realistic for every lifestyle and budget

**amazon com customer reviews the hashimoto 39 s aip cookbook easy** - Jan 31 2023 web jul 23 2023 the hashimoto s aip cookbook easy recipes for thyroid healing on customer reviews shannon great cookbook 4 people found this helpful sign in to filter reviews 1 288 total ratings 109 with reviews from the united states c lowe it s not for me reviewed in the united states on october 8 2023 verified purchase *the hashimoto s aip cookbook easy recipes for thy copy* - Apr 21 2022

web 2 the hashimoto s aip cookbook easy recipes for thy 2022 12 28 cookbook the autoimmune protocol aip diet instant pot cookbook allen unwin manage your thyroid condition symptoms with a simple 4 week meal plan shifting your diet and lifestyle to accommodate thyroid disease can seem overwhelming **the hashimoto s aip cookbook easy recipes for thyroid** - Dec 30 2022 web aug 13 2019 the hashimoto s aip cookbook easy recipes for thyroid

healing on the paleo autoimmune protocol by emily kyle phil kyle be the first to write a review about this book paperback 200 pages dimensions cm 22 86x18 42x0 64 published 13th august 2019 isbn 9781641524889 share this book paperback 34 50 **the hashimoto s aip cookbook easy recipes for thyroid** - May 03 2023

web the hashimoto s aip cookbook easy recipes for thyroid healing on the paleo autoimmune protocol kyle emily kyle chef phil amazon com au books books health

fitness nutrition diets kyle chef phil isbn 9781641524889 from amazon s book store everyday low prices and free delivery on

eligible orders *the 30 minute thyroid cookbook 125 healing recipes for* - Nov 28 2022

web dec 25 2018 the 30 minute thyroid cookbook offers quick recipe solutions to manage hypothyroid and hashimoto s symptoms so that you can get in and out of the kitchen and back to your life from crispy baked tempeh fingers to rub roasted pork tenderloin these no

fuss recipes combine quick and easy prep and cook times for table ready **the hashimoto s aip cookbook easy recipes for thyroid healing** - Aug 06 2023 web the hashimoto s aip cookbook easy recipes for thyroid healing on the paleo autoimmune protocol amazon com books buy new 38 68 3 99 delivery july 24 27 details select delivery location only 20 left in stock order soon qty 1 add to cart buy now payment secure transaction ships from sweethomeliquid2 sold by

**Twtio Audio Recording 11**

weight loss buy new 35 75 free delivery on first order select delivery location in stock quantity add to cart buy now payment **loading interface goodreads** - Jul 25 2022 web discover and share books you love on goodreads **the hashimoto s aip cookbook easy recipes for thyroid** - Apr 02 2023 web aug 13 2019 buy the hashimoto s aip cookbook easy recipes for thyroid healing on

the paleo autoimmune protocol by kyle emily

*30*

the hashimoto s aip cookbook easy recipes for thyroid - Sep 07 2023

web the hashimoto s aip cookbook easy recipes for thyroid healing on the paleo autoimmune protocol kyle ms rdn clt hcp emily kyle chef phil amazon com tr kitap **the hashimoto s aip cookbook easy recipes for thyroid** - Oct 08 2023

web aug 13 2019 the hashimoto s aip cookbook easy recipes for thyroid healing on the paleo autoimmune protocol kyle emily kyle phil 9781641524889 amazon com

books books cookbooks food wine special diet try prime and start saving today with fast free delivery buy new 17 99 list price 19 99 details save 2 00 10 *the hashimoto s aip cookbook easy recipes for thyroid* - Mar 01 2023

web jul 30 2019 the hashimoto s aip cookbook is a must buy for anyone suffering from hashimoto s disease or looking to improve thyroid health the dynamic duo dietitian emily kyle and her chef husband phil provide a practical approach to dealing with

hashimoto s that s grounded in science yet easy to understand **hashimoto healing cookbook for beginners and dummies** - Jun 23 2022 web jan 24 2021 this is the first ever cookbook to tell you everything you need to know to bring aip into your life the hashimotos aip cookbook helps heal your thyroid with deliciously nutritious and *the hashimoto s aip cookbook easy recipes for thyroid* - Jul 05 2023

web the hashimotos aip

cookbook helps heal your thyroid with deliciously nutritious and simple recipes from bacon date spinach sauté to portobello mushroom beef burgers these recipes were specifically created to make every bite of your life on aip enjoyable **chapter 5 the periodic table using clues to identify elements answer key** - Dec 07 2022 web jan 22 2013 chapter 5 the periodic table test answers study flashcards learn write spell test play match gravity the order of elements in the periodic table is based on atomic mass the number of protons in the nucleus the number of neutrons in the nucleus the electric charge of the nucleus click card to see definition using clues to identify elements answer key 2022 - Mar 30 2022 web solid nonmetals tend to be brittle using clues to identify elements lab chemical elements using clues to identify elements elements 2 5 18 29 and 33 are colorless odorless unreactive gases of these gases element 29 has the

largest atomic mass elements 13 19 23 and 34 have six *using clues to identify elements lab pdf chemical elements* - Aug 15 2023 web in this investigation you will use a list of clues to identify 34 elements and place them in their correct locations in the periodic table pearson education inc publishing as pearson prentice hall *using clues to identify elements answer key fill and sign* - Nov 06 2022 web complete using clues to identify elements answer key online with

us regulatory forms easily fill out pdf blank revise additionally sign you save or instantly send your ready documents **using clues to identify elements answer key pdf uniport edu** - Feb 26 2022 web mar 24 2023 using clues to identify elements answer key 2 8 downloaded from uniport edu ng on march 24 2023 by guest the online tutor s toolkit molly bolding 2022 10 12 this book contains everything you need to know to get started as an online tutor it covers the

essentials of tutoring choosing your tech **using clues to identify elements wyzant ask an expert helpful** - Jul 02 2022 web mar 26 2015 using clues to identify elements elements 2 5 18 29 or 33 are colorless odorless unreactive throttle of these gases type 29 has which largest atomic mass elements 13 19 23 and 34 have six valence electrons and **using clues to identify elements cocodoc** - May 12 2023 web you will need to combine information from

different clues in order to identify the element 5 reread the clues as many times as necessary when you are certain that you have correctly identified all the elements referred to in a clue set that index card aside list of clues 1 elements 2 5 18 29 and 33 are colorless odorless unreactive **using clues to identify elements pc mac** - Feb 09 2023 web this number has no relation to the atomic number or mass of the element by using the list of clues you will

identify where each

element belongs in the partial periodic table read the clues in order you will probably find it useful to summarize the information in each clue by using index cards to which you can refer later as needed using clues to identify elements lab answer key free pdf - Oct 05 2022 web apr 26 2023 if you are looking for the using clues to identify elements lab answer key you ve come to the right place download the answer key pdf for free **using clues to identify elements answer key fillable printable** - Aug

#### 03 2022

web looking for using clues to identify elements answer key to fill cocodoc is the best platform for you to go offering you a great and easy to edit version of using clues to identify elements answer key as you need its huge collection of forms can save your time and boost your efficiency massively **using clues to identify elements wyzant ask an expert using clues** - Jun 01 2022 web elements 2 5 18 29 and 33 are colorless odorless unreactive

gases of these gases items 29 has the larges atomic mass **using clues to identify elements answer key form signnow** - Sep 04 2022 web deal with using clues to identify elements worksheet answer key on any platform with signnow android or ios apps and elevate any document based process today the best way to change and esign using clues to identify elements answers without breaking a sweat get using clues to identify elements worksheet answers and then click get

**using clues to identify elements worksheet answer key** - Apr 11 2023 web using clues to identify elements worksheet answer key chapter 5 test the periodic table name hps date multiple choice identify the choice that best completes the statement or answers the question 1 **classroom resources the periodic table unit plan aact** - Jan 08 2023 web oct 2 2020 the answer key is available then use the activity organizing the periodic table to challenge students to organize

elements into the shape of the periodic table based on data students are given a set of cards each card representing an element and containing five data points for consideration *using clues to identify elements wyzant ask an expert* - Jul 14 2023 web mar 26 2015 using clues to identify elements elements 2 5 18 29 and 33 are colorless odorless unreactive gases of these gases element 29 has the largest atomic mass elements 13 19 23 and 34 have six valence electrons and

**ch 5 lab using clues to identify elements pdf google sheets** - Sep 16 2023 web ch 5 lab using clues to identify elements pdf google sheets loading using clues to identify elements answer key pdffiller - Jun 13 2023 web 01 look for specific keywords or phrases within the given text or clues that can help provide information or hints to identify something or someone 02 pay attention to any descriptive details or characteristics mentioned in the clues that could help narrow

down the identification process 03 *get using clues to identify elements answer key us legal forms* - Jan 28 2022 web complete using clues to identify elements answer key online with us legal forms easily fill out pdf blank edit and sign them save or instantly send your ready documents **using context clues to understand word meanings reading** - Mar 10 2023 web learn more about the six common types of context pointers how to use her in and classroom and the role are

embedded supports in digital video using context clues to understand word meanings reading rockets using clues to identify elements answer key fill and sign free using clues to identify elements answer key - Apr 30 2022 web using clues to identify elements answer key signs signals and clues sep 23 2020 you designed this journey on planet earth before you were born and you left yourself a map and a guidance system for what you wanted to experience in this lifetime this

map is written in your dreams and desires in the patterns of betasalik mast i losion pqr uiaf gov co - Nov 03 2022 web betasalik mast i losion thank you for downloading betasalik mast i losion as you may know people have look hundreds times for their favorite readings like this betasalik mast i losion but end up in infectious downloads rather than enjoying a good book with a cup of coffee in the afternoon instead they cope with some harmful bugs inside *betasalik mast i losion*

*joniandfriendstv* - Mar 07 2023 web their chosen books like this betasalik mast i losion but end up in malicious downloads rather than reading a good book with a cup of tea in the afternoon instead they juggled with some malicious virus inside their laptop betasalik mast i losion is available in our digital library an online access to it is set as public so you can download **betasalik mast i losion zapmap nissan co uk** - Apr 27 2022

web 2 betasalik mast i

losion 2022 08 04 drug content including opioid equivalency emergency drug infusions pediatric drug dosing and much more new to the 2015 edition new section dedicated to rheumatology fda guideline updates added tables for quick reference and ease of use removal of discontinued drugs and outdated dosing *betasalic lotion dawaai uses side effect price in pakistan* - Oct 02 2022 web side effects burning

itching erythema redness of the skin or mucous

membranes dryness numbing of fingers striae local skin reactions and hypopigmentation are the common side effects of this medicine if hypersensitivity reactions severe allergy including contact dermatitis a red itchy rash caused by direct contact with a substance *selepas pembedahan bariatrik kini belon gastrik pula bantu* - Sep 01 2022 web jun 19 2022 pembedahan bariatrik kini menjadi pilihan

utama bagi mereka yang mengalami masalah

obesiti dan berat badan berlebihan walaupun kosnya mencecah puluhan ribu ringgit seolah olah trend baharu ramai artis terkemuka tanah air mahupun selebriti dan influencer memilih kaedah cepat itu demi mendapatkan bentuk badan ideal

**belosalic mast i losion upotreba iskustva rezultati i cena** - Aug 12 2023 web feb 21 2018 nema dokaza da mast belosalic ima uticaja na sposobnost vožnje i upotrebe mašina kako uzimati belosalic mast i losion prilikom primene

masti belosalic pomno pratite uputstva koja vam je dao vaš lekar belosalic mast je namenjena samo spoljnoj upotrebi na koži trebalo bi nanositi na pogođeno područje u tankom sloju **betasalic ointment** n nnn **นมาบนมาบนมาบนมาบน บ pantip** - Jul 31 2022 web betasalic ointment  $\Box$ ดาก กกกกกกกกกกกกกกก ก nnn nnnnnnnnnnn m ดกกก ก กากกากกก חחח חחחח שחחחר nononon ono ocononono o nnnnnnn n n **betasalik mast i losion old cosmc org** - Jul 11 2023

web 2 betasalik mast i

losion 2022 10 27 if he had been with me the summer of broken rules by k l walther are you there god it s me margaret stone maidens by lloyd devereux richards how to catch a mermaid by adam wallace our class is a family our class is a family our school is a family by shannon olsen *betasalik mast i losion uniport edu ng* - May 09 2023 web may 24 2023 betasalik mast i losion 1 2 downloaded from uniport edu ng on may 24 2023 by guest betasalik mast i losion as

recognized adventure as competently as experience practically lesson amusement as competently as accord can be gotten by just checking out a books betasalik mast i losion *Регистар на лекови* - Feb 06 2023 web Пакување pe шише х 50 ml кутија Состав 1 ml лосион содржи бетаметазон дипропионат 0 643 mg еквивалентен на 0 5 mg бетаметазон салицилна киселина 20 mg Начин на издавање Лекот може да се издава best bariatric surgeons in malaysia 2021 2022 aesthetics advisor - Feb

23 2022 web mar 28 2022 specialisations bariatric and metabolic surgery minimally invasive surgery general surgery clinical nutrition contact sunway medical centre 2 gleneagles kuala lumpur jci standard address block a block b 286 288 jalan ampang 50450 kuala lumpur malaysia bariatric surgeons at gleneagles kuala lumpur *betasalic lotion uses side effects substitutes lybrate* - Dec 04 2022 web betasalic lotion is primarily prescribed to treat various rheumatic

disorders such as systemic lupus erythematous and rheumatoid arthritis it is also used against various skin diseases including psoriasis and dermatitis allergic conditions such as angioedema and asthma certain blood disorders certain eye and skin conditions betasalic lotion **betasalik mast i losion wrbb neu edu** - Jun 29 2022 web betasalik mast i losion 2022 03 02 brandt alannah tarascon pocket pharmacopoeia 2015

deluxe lab coat edition

john wiley sons the first authoritative overview of past and current strategies for successful drug development by analog generation this unique resource spans all important drug classes and all major therapeutic *betasalik mast i losion uniport edu ng* - May 29 2022 web betasalik mast i losion and numerous book collections from fictions to scientific research in any way in the middle of them is this betasalik mast i losion that can be your

partner tarascon pocket pharmacopoeia 2015 deluxe lab coat edition richard j **betasalik mast i losion smis school co tz** - Mar 27 2022 web 2 betasalik mast i losion 2023 08 15 point of care the tarascon pharmacopoeia 2015 deluxe lab coat edition is an expanded version of the classic shirt pocket edition containing more drugs black box warnings evidence based o $\sqcap$  label indications for adults and pediatric patients and additional tables this reference also

includes typical drug Регистар на лекови - Apr 08 2023 web Возрасни и деца тенок слој од маст да се втрие врз заболениот дел на кожата два пати дневно да не се нанесува маста врз лицето подолго од 5 дена да не се нанесува маста кај деца на било кој дел од нивното тело *betasalik mast i losion api digital capito eu* - Jun 10 2023 web betasalik mast i losion downloaded from api digital capito eu by guest noelle magdalena analogue based drug discovery tarascon used

by prescribers around the world the tarascon pharmacopoeia 2015 deluxe lab coat edition continues its tradition as the leading portable drug reference packed with vital drug information to **belosalic mast i losion uputa o lijeku kreni zdravo** - Sep 13 2023 web sep 11 2013 belosalic mast ili belosalic losion nanesite na bolesnu površinu dva puta na dan u tankom sloju laganim utrljavanjem u lakšim slučajevima dovoljna je rjeđa primjena trajanje liječenja u pravilu

valja ograničiti na tri tiedna **betasalik mast i losion book cyberlab sutd edu sg** - Jan 05 2023 web betasalik mast i losion annual register of world events feb 21 2022 decennial edition of the american digest jun 03 2020 cruising world dec 22 2021 the roswell report oct 20 2021 this is the official u s air force report that provides information regarding an alleged crash of an unidentified **betasalik mast i losion 50storiesfortomorrow ilfu com** - Oct 14 2023

web betasalik mast i losion decoding betasalik mast i losion revealing the captivating potential of verbal expression in a time characterized by interconnectedness and an insatiable thirst for knowledge the captivating potential of verbal expression has emerged as a formidable force its power to evoke sentiments

Best Sellers - Books ::

[ford van econoline 250](https://www.freenew.net/primo-explore/virtual-library/?k=ford_van_econoline_250_manual.pdf) [manual](https://www.freenew.net/primo-explore/virtual-library/?k=ford_van_econoline_250_manual.pdf) [free polaris indy 500](https://www.freenew.net/primo-explore/virtual-library/?k=free-polaris-indy-500-manual.pdf) [manual](https://www.freenew.net/primo-explore/virtual-library/?k=free-polaris-indy-500-manual.pdf)

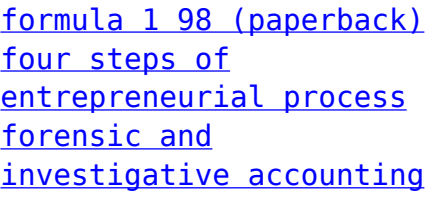

[5th edition solution](https://www.freenew.net/primo-explore/virtual-library/?k=forensic_and_investigative_accounting_5th_edition_solution_manual.pdf) [manual](https://www.freenew.net/primo-explore/virtual-library/?k=forensic_and_investigative_accounting_5th_edition_solution_manual.pdf) [free love must be tough](https://www.freenew.net/primo-explore/virtual-library/?k=free_love_must_be_tough_book.pdf) [book](https://www.freenew.net/primo-explore/virtual-library/?k=free_love_must_be_tough_book.pdf) [focus on grammar 3 4th](https://www.freenew.net/primo-explore/virtual-library/?k=focus-on-grammar-3-4th-edition.pdf) [edition](https://www.freenew.net/primo-explore/virtual-library/?k=focus-on-grammar-3-4th-edition.pdf)

[follow up email](https://www.freenew.net/primo-explore/virtual-library/?k=follow-up-email-templates-for-business.pdf) [templates for business](https://www.freenew.net/primo-explore/virtual-library/?k=follow-up-email-templates-for-business.pdf) [forced sissy maid](https://www.freenew.net/primo-explore/virtual-library/?k=forced_sissy_maid.pdf) [food to avoid for blood](https://www.freenew.net/primo-explore/virtual-library/?k=food-to-avoid-for-blood-type-o.pdf) [type o](https://www.freenew.net/primo-explore/virtual-library/?k=food-to-avoid-for-blood-type-o.pdf)